## 3 Other Considerations

## 3.1 Categorical Predictors

```
What to do when Xi categorical?
```
So far we have assumed all variables in our linear model are quantitiative.

For example, consider building a model to predict highway gas mileage from the mpg data set.  $\begin{array}{c} \textit{what} \ \textit{to} \ \textit{quantitative} \ \textit{gas mileage} \ \textit{fr} \end{array}$ 

head(mpg)

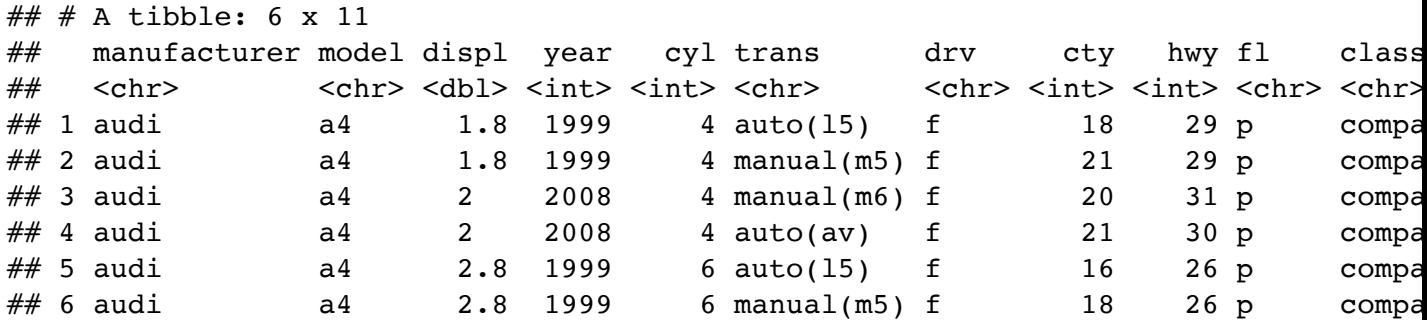

```
library(GGally)
mpg %>%
  select(-model) %>% # too many models
  ggpairs() # plot matrix
 i
  makes (p+1)(p) plots to look
      at each pair of variables in a df<br>(p predictors +<br>1 response).
```
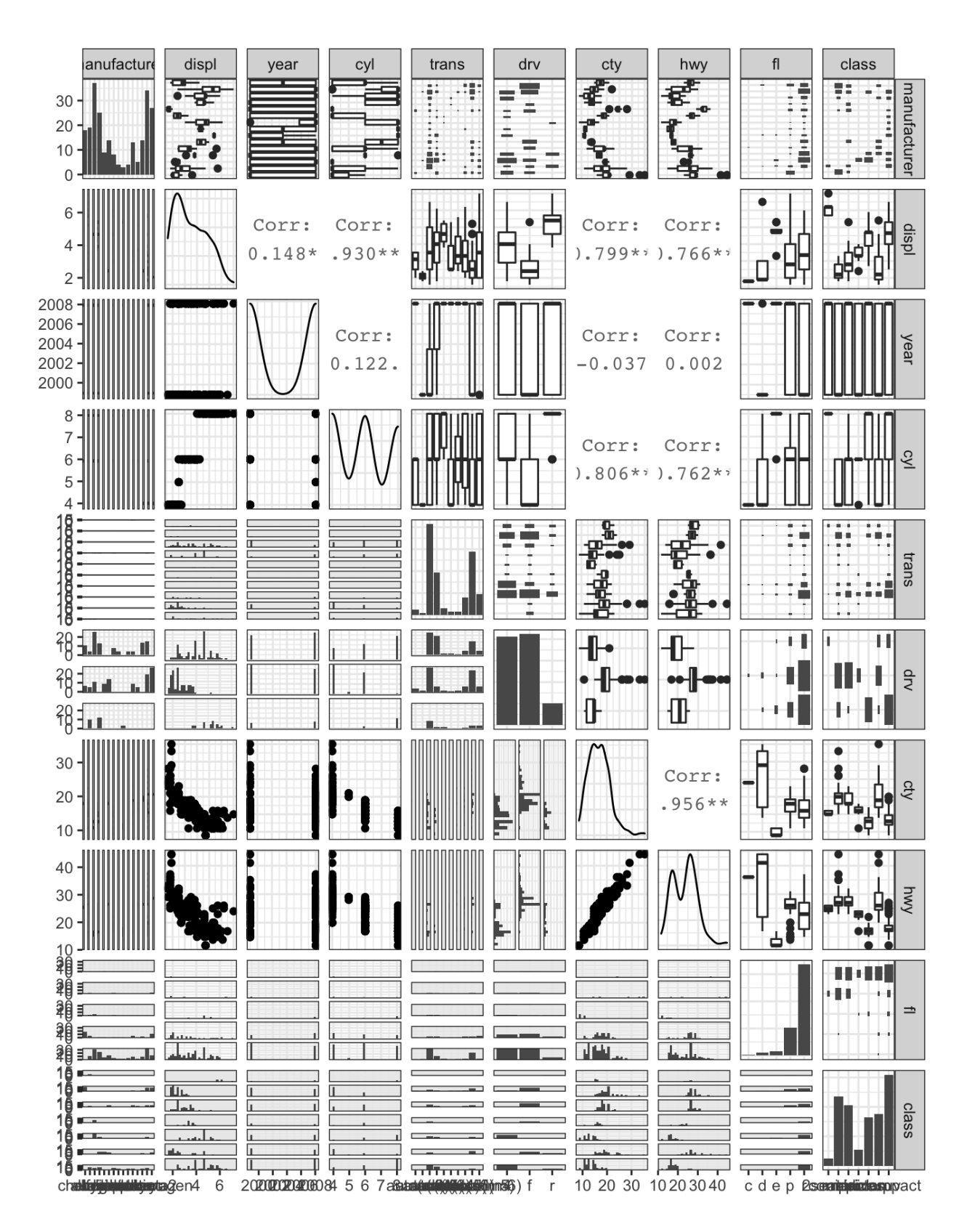

 $c$  )  $\mathcal{M}$  $a\beta^{\prime\prime}$  by for کہ for as Inpair of

-

 $\mathcal{C}_n$ <br>hwy =  $\beta_0 + \beta_1$ dru +  $2$ 

To incorporate these categorical variables into the model, we will need to introduce  $k-1$ <u>dummy</u> variables, where  $k =$  the number of levels in the variable, for each qualitative variable.

For example, for drv, we have 3 levels: 4, f, and r.  $lm(hwy ~ displ + cty + dry, data = mpg)$  8>8 summary() 14<br>  $+ \ell$ <br>
To incorporate these categorical variables into the model, we<br>
dummy variables, where  $k =$  the number of levels in the varia-<br>
variable.<br>
For example, for dry, we have 3 levels: 4, f, and r.<br>
For example, for d 1<=3  $\alpha_{ij}$  =  $\left\{$  F ith car is front-wheel drive  $\lim_{h \to h} \frac{\partial^2 f}{\partial h} = \frac{\partial^2 f}{\partial h}$  otherwise. Po : avg hwympg  $x_i$  =  $\chi \neq \beta_0 + \gamma_0 + \epsilon$ <br>
To incorporate these categorical variables into the model, we will need to introduce  $k - 1$ <br>  $\frac{$ dummy variables, where  $k =$  the number of levels in the variable, for each qualitative<br>
For example, f 1 if it<sup>h</sup> c<br>O operwise.  $\beta_0$   $\tau \beta_1$  + E; if  $\frac{i\tau_1}{\tau_1}$  car is  $\frac{\tau_1}{\tau_2}$  = difference in avg<br> $\beta_0$   $\tau \beta_2$  + z; if  $\frac{\tau_1}{\tau_1}$  car is  $\frac{\rho(1/\tau)}{\tau_2}$  =  $\frac{\rho}{\tau_1}$  and  $\frac{\rho}{\tau_2}$  between  $y_i = \beta_b + \beta_i x_{ii} + \beta_a x_{i\lambda} + \varepsilon_i =\n\begin{cases}\n\beta_b + \beta_i + \beta_i x_{i\lambda} + \varepsilon_i \\
\beta_b + \beta_i x_{i\lambda} + \varepsilon_i\n\end{cases}$  $\varepsilon$ ;  $F$  $\frac{F^{\omega D}}{g(\omega D)} \Rightarrow \frac{\beta_{1}}{h}$  in difference the only<br>two  $\frac{F^{\omega D}}{g(\omega D)} \xrightarrow{F} \frac{F^{\omega D}}{g(\omega D)}$  in the case. y w predictors<br>wy a displ + ctv + drv, data = mpg)  $8>8$  $\int_{p} f(x_i) f(x_i) dx_i + \sum_i f(x_i - \sum_{p} f(y_i)) dx_i$ <br>
predictors<br>
displ + cty + drv, data = mpg) 8>8<br>
() gratitative and consider l + <u>cty</u> + dru<br>qvantitative categorical. RWD  $\frac{1}{3}4WD$  cas

```
##
     ## Call:
     ## lm(formula = hwy ~ displ + cty + drv, data = mpg)
     ##
     ## Residuals:
     ## Min 1Q Median 3Q Max
     ## -4.6499 -0.8764 -0.3001 0.9288 4.8632
     ##
     ## Coefficients:
     # Estimate Std. Error t value Pr(>|t|)
     ## (Intercept) 3.42413 1.09313 3.132 0.00196 **
     \## displ -0.20803 0.14439 -1.441 0.15100## cty 1.15717 0.04213 27.466 < 2e-16 ***
   \rightarrow## drvf [| 2.15785 0.27348 7.890 1.23e-13 ***
                     2.35970  0.37013  6.375  9.95e-10 ***
     ## ---
     ## Signif. codes: 0 '***' 0.001 '**' 0.01 '*' 0.05 '.' 0.1 ' ' 1
     ##
     ## Residual standard error: 1.49 on 229 degrees of freedom
    \ \ \mathscr{K} ## Multiple R-squared: \ 0\rlap{.} .9384, Adjusted R-squared: \ 0\rlap{.}.9374
     ## F-statistic: 872.7 on 4 and 229 DF, p-value: < 2.2e-16
                                 SE(\hat{\beta}) individual tests of significance
   \rightarrow## drv\bar{r}first
```
### 3.2 Extensions of the Model

The standard regression model provides interpretable results and works well in many problems. However it makes some very strong assumptions that may not always be el<br>
interpretable results<br>
strong assumptions

```
reasonable. 1. linea relationship
               2. constant error variance
               3.
"
Ñormal errors uncorrelated w/ predictors ✗
```
#### Additive Assumption

**ا** 

The additive assumption assumes that the effect of each predictor on the response is not affected by the value of the other predictors. What if we think the effect should depend on the value of another predictor?

```
##
        ## Call:
        ## lm(formula = sales ~ TV + radio + TV \triangleright radio, data = ads)
        ##
        ## Residuals:
        ## Min 1Q Median 3Q Max
        ## -6.3366 -0.4028 0.1831 0.5948 1.5246
        ##
        ## Coefficients:
        \# Estimate Std. Error t value Pr(>|t|)
        ## (Intercept) 6.750e+00 2.479e-01 27.233 <2e-16 ***
        ## TV 1.910e-02 1.504e-03 12.699 <2e-16 ***
                            2.886e-02 8.905e-03 3.241 0.0014 **
                            1.086e-03 5.242e-05 20.727 <2e-16 ***
        ## ---
        ## Signif. codes: 0 '***' 0.001 '**' 0.01 '*' 0.05 '.' 0.1 ' ' 1
        ##
        ## Residual standard error: 0.9435 on 196 degrees of freedom
        ## Multiple R-squared: 0.9678, Adjusted R-squared: 0.9673
        ## F-statistic: 1963 on 3 and 196 DF, p-value: < 2.2e-16
        lm(sales ~ TV + radio + TV*radio, data = ads) 8>8
           summary()
                                                              interaction term.
                                        TV + \text{radio} TV \cdot \text{radio}<br>\left(\begin{array}{c}\n\text{TV} \cdot \text{radio}\n\end{array}\right)y = \beta_0 + \beta_1 x_1 + \beta_2 x_2 + \beta_3 x_1 x_2 + \epsilon= \beta_0 + (\beta_1 + \beta_3) \times_1 + \beta_2 \times_2 + \xiMedian 30 Max<br>
0.1831 0.5948 1.5246 = \beta_0 + (\beta_1 + \beta_2)\lambda_1 + \beta_2\lambda_2 +<br>
\uparrow; S\in (\beta_1) indiv.<br>
\downarrow in the Std. Error t value Pr(>|+|) (hanges band on the
                                                             ksts.
                                                                                            valve of Xz
      h<sup>##</sup> radio
      \delta,## TV:radio
Fskar
                                               R^2 = 0.89 without interaction fem
                                                  Big increase in R
'
              if we add interaction terms,
be sure to keep original variables,
otherwise
               very confusing to interpret results .
                                                                                   \frac{1}{2}an increase of *1000 in roadio advertising will be associated w/ an increase in sales of
                        f(\hat{\beta}_{2} + \hat{\beta}_{3}TV) 1000 = f(29 + 1.1 \times 70)
```
#### Linearity Assumption

The linear regression model assumes a linear relationship between response and predictors. In some cases, the true relationship may be non-linear. a linear relationsl<br>hip may be non-li

```
ggplot(data = mpg, aes(displ, hwy)) +geom_point() +
 geom\_smooth(method = "lm", colour = "red") +geom_smooth(method = "loess", colour = "blue")
```
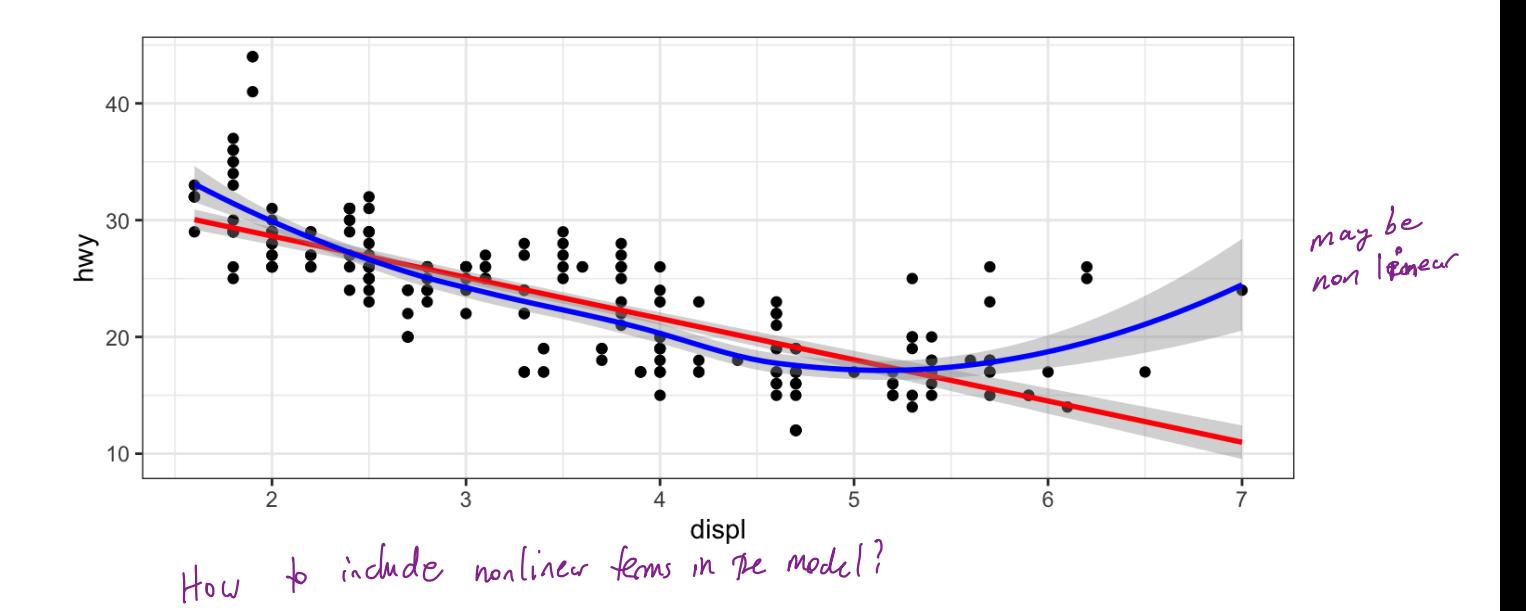

```
##
 ## Call:
 ## lm(formula = hwy ~ displ + I(displ^2), data = mpg)
 ##
 ## Residuals:
 ## Min 1Q Median 3Q Max
 ## -6.6258 -2.1700 -0.7099 2.1768 13.1449
 ##
 ## Coefficients:
 # Estimate Std. Error t value Pr(>|t|)
→## (Intercept) 49.2450 1.8576 26.510 < 2e-16 ***
  ## displ -11.7602 1.0729 -10.961 < 2e-16 ***
  ## I(displ^2) 1.0954 0.1409 7.773 2.51e-13 ***
significant.
 ## ---
  ## Signif. codes: 0 '***' 0.001 '**' 0.01 '*' 0.05 '.' 0.1 ' ' 1<br>##<br>## Residual standard error: 3.423 on 231 degrees of freedom<br>## Multiple R-squared: 0.6725, Adjusted R-squared: 0.6696<br>## F-statistic: 237.1 on 2 and 231 D
 ##
 ## Residual standard error: 3.423 on 231 degrees of freedom
 ## Multiple R-squared: 0.6725, Adjusted R-squared: 0.6696
 ## F-statistic: 237.1 on 2 and 231 DF, p-value: < 2.2e-16
3.3 Potential Problems
  lm(hwy ~ displ + I(displ^2), data = mpg) 8>%
    summary()
                       \bm{l}"
Identity"
                         y = \beta_0 + \beta_1 x + \beta_2 x^2 + 2\overset{\mathtt{A}}{\mathtt{B}} ;
\neg## displ
 Be careful throwing higher level polynomial powers -> will lead to overfitting is reng bad prediction
```

```
1. Non-linearity of response-predictor relationships
```
 $diagonosis:$   $\qquad$  or  $v4.$  each  $\leq$   $\frac{1}{2}$ plot residuals vs. filled predictor - add polynomial tems

```
see pattern.
```
2. Correlation of error terms

3. Non-constant variance of error terms 4. Outliers diagnosis;<br>understanding of how data is collected e.g. time series? spatial data? diagnosis see funnel pattern sin plot residuals vs. filled<br>see funnel partlern and the filles of transform<br>diagnosis diagnosis solutions<br>diagnosis solutions

plot data

Solutions<br>- add polynomial tems<br>- transform predictors. - not use MLR.

solutions<br>use models formulated for these correlated errors (not this class).

plot residuals vs. tilted <sup>s</sup>¥d%F÷m y try logy on ry

solution's Is your data wrong? i.e. error in collection ? fix it.

otherwise - may be missing a predictor?

# 4 K-Nearest Neighbors

In Ch. 2 we discuss the differences between *parametric* and *nonparametric* methods. Linear regression is a parametric method because it assumes a linear functional form for  $f(X)$ 

. casy to fit and the strong assumptions, what if they are wrong? easy to interpret<br>- Can do hypothesis tests

```
parametric method will perform poorly
```
A simple and well-known non-parametric method for regression is called  $K$ -nearest neighbors regression (KNN regression). etric method because it assumes a linear functions<br>
mote strong assumptions, where<br>  $\frac{100}{2}$ <br>  $\frac{100}{2}$ <br>  $\frac{100}{2}$ <br>  $\frac{100}{2}$ <br>  $\frac{100}{2}$ <br>  $\frac{100}{2}$ <br>  $\frac{100}{2}$ <br>  $\frac{100}{2}$ <br>  $\frac{100}{2}$ <br>  $\frac{100}{2}$ <br>  $\frac{100}{$ 

Given a value for  $\overline{K}$  and a prediction point  $x_0$ , KNN regression first identifies the K training observations that are closest to  $x_0$  ( $\mathcal{N}_0$ ). It then estimates  $f(x_0)$  using the average of all the training responses in  $\mathcal{N}_0$ , g # neighbors vı)<br>سما

```
1ibrary(caret) # package for knn
                \int_{0}^{\Lambda} f(x_0) = \frac{1}{k}<br>
library(caret) # package for k<br>
set.seed(445) #reproducibility
                x \leftarrow \texttt{rnorm}(100, 4, 1) \text{ # pick some } x \text{ values}y <- 0.5 + x + 2*x^2 + rnorm(100, 0, 2\frac{1}{2} # true relationship
                df <- data-frame(x = x, y = y) # data frame of training data
                for (k in seq(2, 10, by = 2)) {
                    knn_model <- knnreg(y ~ x, data = df,`k = k) # fit knn model
                    ggplot(df) +
                       geom\_point(acs(x, y)) +
                       geom line(aes(x, predict(knn model, df)), colour = "red") +
                       ggtitle(paste("KNN, k = ", k)) +theme(text = element text(size = 30)) -> p
                    print(p) # knn plots
                }
                ggplot(df) +geom point(aes(x, y)) +geom_line(aes(x, \text{lm}(y \sim x, df)$fitted.values), colour = "red") +
                       ggtitle("Simple Linear Regression") +
                       theme(text = element_text(size = 30)) # slr plot
                                                                       training neighborhood
                                                 f(x_0) = \frac{1}{k} \sum_{x_i \in N_0} y_i training data \sum_{x_i \in N_0} y_i \sum_{y_i \in N_1} y_i \sum_{y_i \in N_2} y_iin
                                                                                                                              Щ.<br>Ша
                                                                                                                                x,
                                                                              has a lot of \frac{1}{\alpha}othermodels
                                                                                                                       f(x) =0.5+7+2\begin{array}{ll} \mathbb{P}^{\mathcal{X}} & \mathbb{P} & \mathbb{X} <-\text{norm}(100, 4, 1) \text{ } \# \text{ pick some x values} \\ \mathbb{P}^{\mathcal{X}} & \mathbb{Y} <-\ 0.5 + \mathbb{X} + 2 \times \mathbb{X}^2 + \text{norm}(100, 0, 2) \text{ } \end{array}0, 4, 1) # pick some x values e^{2} = \lambda^{2}<br>+ 2*x^2 + rnorm(100, 0, 25 # true re<br>ame(x = x, y = y) # data frame of tr<br>\begin{pmatrix} c > 2, 4, b, 8, 10 \\ 2, 10, by = 2 \end{pmatrix}rate<br>Foliza
                                *
                                                                      , b, 8, 10<br>\sqrt{9}e^{c_1t}y the ghlors K.
                                           2 \times 2 + From<br>
\text{ne}(x = x, y =<br>
\begin{array}{c}\n\text{sech} \\
\text{hence } x = 10, \text{ by } x = 2\n\end{array}formula for regression just like em
t_{\text{low}} and t_{\text{low}} decomposing t_{\text{high}} and t_{\text{high}}\frac{1}{20}, simple
   \sum_{i=0}^{n}
```
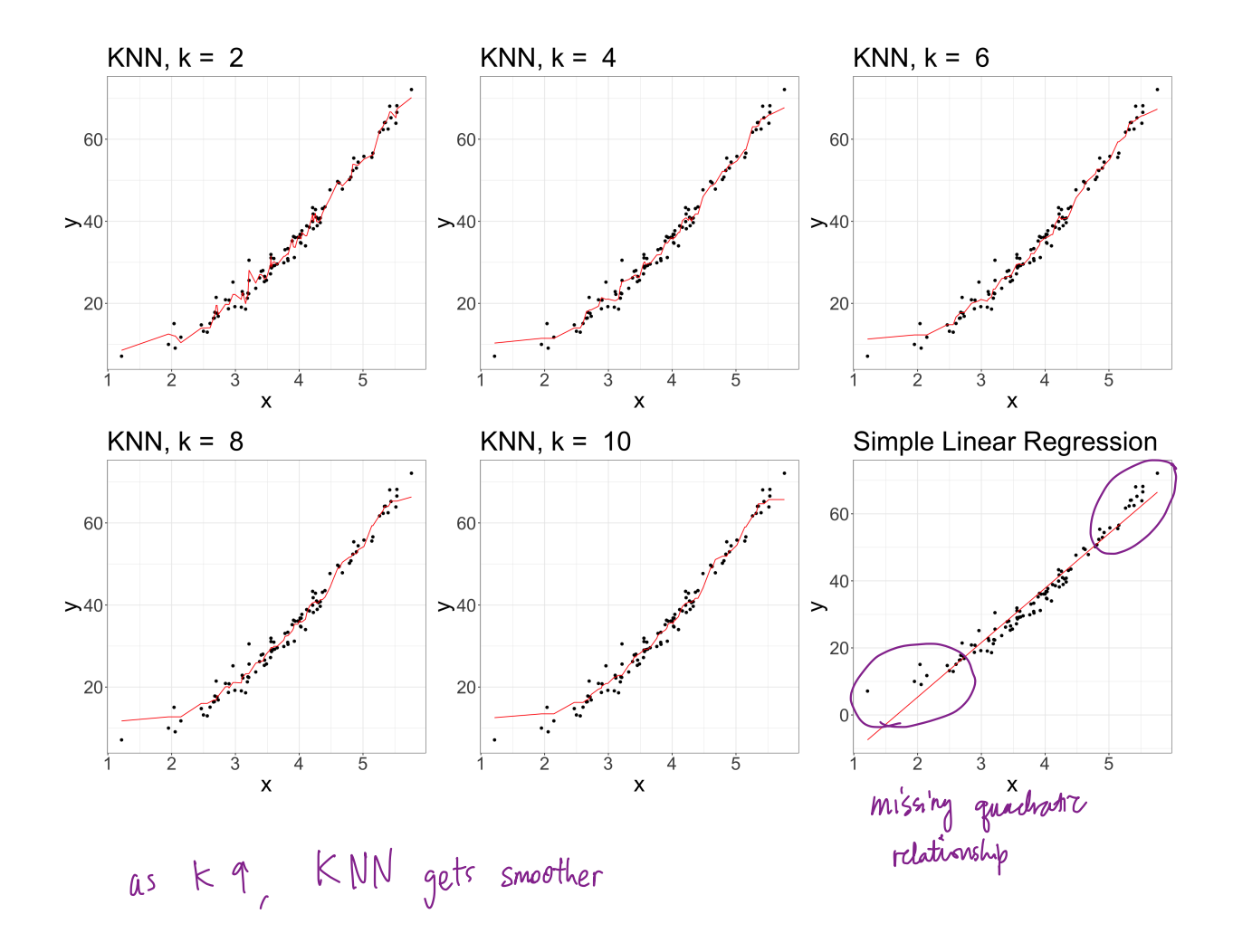